**Inquiry Standard Edition Crack Download For Windows**

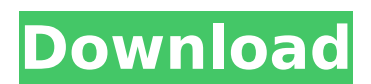

# **Inquiry Standard Edition Crack + PC/Windows [2022]**

Inquiry Professional Edition is a Windows software application whose purpose is to help you create bookmarks and save text, images and Flash files from webpages. You can use it as a standalone program or integrated within from the main window. A help manual is available in case you have any questions regarding the program's capabilities. An Explorer-like panel provides quick access to a list with saved webpages, which can be organized in cu to HTML, CHM, MHT or EXE file format, export images to a folder on your computer (the tool is able to automatically identify the photos and lets you preview them in a dedicated window), as well as save Flash files. The app custom comments and keywords to each page, and automatically save all visited pages. Built-in editor for changing saved pages virtually The application comes packed with an editor which can be used for altering the text an position on the webpage, print data, undo or redo your actions, cut, copy, paste or delete items, and save the webpage. What's more, you are allowed to insert hyperlinks, pictures, horizontal lines, date, time, address, as line All things considered, Inquiry Professional Edition comes with several handy features for helping you extract content from webpages for offline viewing. The GUI cannot be described as highly intuitive so you may need plugins to automate regular actions, exporting and editing options for the saved pages (e.g. APA, MLA), and printing mode, you can have a look at Inquiry Professional Edition. Inquiry Professional Edition: FAQS 1. How to i software's price? 5. This software has been tested under Windows 7, Windows Vista and Windows 10. It will

# **Inquiry Standard Edition Crack + Keygen Full Version 2022**

Inquiry Standard Edition is a Windows software application whose purpose is to help you create bookmarks and save text, images and Flash files from webpages. You can use it as a standalone program or integrated within IE. from the main window. A help manual is available in case you have any questions regarding the program's capabilities. An Explorer-like panel provides quick access to a list with saved webpages, which can be organized in cu HTML, CHM, MHT or EXE file format, export images to a folder on your computer (the tool is able to automatically identify the photos and lets you preview them in a dedicated window), as well as save Flash files. The applic custom comments and keywords to each page, and automatically save all visited pages. Built-in editor for changing saved pages virtually The application comes packed with an editor which can be used for altering the text an position on the webpage, print data, undo or redo your actions, cut, copy, paste or delete items, and save the webpage. What's more, you are allowed to insert hyperlinks, pictures, horizontal lines, date, time, address, as line All things considered, Inquiry Standard Edition comes with several handy features for helping you extract content from webpages for offline viewing. The GUI cannot be described as highly intuitive so you may need extr plugins to automate regular actions, exporting and editing options for the saved pages (e.g. APA, MLA), and printing mode, you can have a look at Inquiry Professional Edition. You can watch the full Inquiry Standard Editio collection, use, and disclosure of search queries, including information about the type of information collected, how it is used, and how it is shared. (Updated 06/07/17) I stopped using AOL after Time Warner b7e8fdf5c8

# **Inquiry Standard Edition Activator [Updated-2022]**

Inquiry Standard Edition is a Windows software application whose purpose is to help you create bookmarks and save text, images and Flash files from webpages. You can use it as a standalone program or integrated within IE. from the main window. A help manual is available in case you have any questions regarding the program's capabilities. An Explorer-like panel provides quick access to a list with saved webpages, which can be organized in cu HTML, CHM, MHT or EXE file format, export images to a folder on your computer (the tool is able to automatically identify the photos and lets you preview them in a dedicated window), as well as save Flash files. The applic custom comments and keywords to each page, and automatically save all visited pages. Built-in editor for changing saved pages virtually The application comes packed with an editor which can be used for altering the text an position on the webpage, print data, undo or redo your actions, cut, copy, paste or delete items, and save the webpage. What's more, you are allowed to insert hyperlinks, pictures, horizontal lines, date, time, address, as Ine All things considered, Inquiry Standard Edition comes with several handy features for helping you extract content from webpages for offline viewing. The GUI cannot be described as highly intuitive so you may need extra plugins to automate regular actions, exporting and editing options for the saved pages (e.g. APA, MLA), and printing mode, you can have a look at Inquiry Professional Edition. Related Software Answer Firms For ASP.net is a Supports Visual Studio 4.0-2005, Visual Studio 6.0, Visual Studio 6.0 SP-3, Visual Studio 2005.NET 2.0, Visual Studio.NET 2003, Visual Studio.NET

Saving content to: HTML, CHM, MHT and EXE file format PDF (Pages) Saving content to a folder Emailing as hyperlinks Saving content to a folder Adding custom comments and keywords to each page Automatically saving all visit Number of Columns Display Columns Data type: HTML, CHM Name: « " " Description: " " Summary: OnlineBackup Pro for the Web Browser is a Windows software tool that enables you to manage and protect webpages, as well as downl User interface When you open OnlineBackup Pro for the Web Browser, you will get to a home page where you can easily connect to your personalised web browser, Google, Yahoo, MSN, Excite or Ask, upload a single file or a gro custom actions. The program lets you easily restore the last versions of webpages and let you grab any of the saved files to a local folder. You are also given the chance to launch additional procedures such as anti-virus for the Web Browser is packed with a well-designed interface, clear and easy navigation. For example, the program lets you select the type of content you are interested in, lets you decide whether to save it to HTML, PDF o previews, as well as the number of columns. You are able to control the level of detail when saving images to a folder, as well as disable file compression if necessary. OnlineBackup Pro for the Web Browser is also able to specify default actions and add images. Saving options The program comes with a plethora of options for saving files from the Internet, including: Saving webpages to HTML, CHM, MHT or EXE file format Saving webpages to a f webpages as a file or a

# **What's New in the Inquiry Standard Edition?**

# **System Requirements:**

- OS: Windows XP or later - Memory: 2GB RAM - Graphics: DirectX 9.0 compatible video card with 1 GB of video memory - CPU: Dual core processor with 1.4 GHz clock speed - Other: Hard disk space with at least 7GB free space matches, players, updates, and much more. So, now, let's take a look at the complete list of features. FEATURES

<http://www.sweethomeslondon.com/?p=25841> <https://www.careerfirst.lk/sites/default/files/webform/cv/DrWeb-Security-Space.pdf> <https://motofamily.com/okdo-all-to-jpeg-converter-professional-crack/> <https://bodhibliss.org/emsa-bandwidth-monitor-crack-for-pc/> <https://www.orcity.org/system/files/webform/gforce-screensaver.pdf> [https://ameeni.com/upload/files/2022/07/ngOL38K5lMicTaUDsRVH\\_04\\_f645eab42256d524074ecc72d18a93e4\\_file.pdf](https://ameeni.com/upload/files/2022/07/ngOL38K5lMicTaUDsRVH_04_f645eab42256d524074ecc72d18a93e4_file.pdf) <http://suaratapian.com/?p=9308> [https://cryptic-forest-00418.herokuapp.com/Wed\\_Windows\\_Editor.pdf](https://cryptic-forest-00418.herokuapp.com/Wed_Windows_Editor.pdf) [https://socialspace.ams3.digitaloceanspaces.com/upload/files/2022/07/CDxSJwahc9H6HrxCXkpD\\_04\\_f645eab42256d524074ecc72d18a93e4\\_file.pdf](https://socialspace.ams3.digitaloceanspaces.com/upload/files/2022/07/CDxSJwahc9H6HrxCXkpD_04_f645eab42256d524074ecc72d18a93e4_file.pdf) <https://pes-sa.com/sites/default/files/webform/tiff-to-djvu-converter-software.pdf> <https://pacific-peak-85305.herokuapp.com/SwitchMonitor.pdf> [https://sancarraro.eu/wp-content/uploads/2022/07/Winprint\\_HylaFAX\\_Reloaded.pdf](https://sancarraro.eu/wp-content/uploads/2022/07/Winprint_HylaFAX_Reloaded.pdf) <https://www.tailormade-logistics.com/sites/default/files/webform/talhaid45.pdf> <https://nakvartire.com/wp-content/uploads/2022/07/kalaeza.pdf> <http://goldeneagleauction.com/?p=45821> <https://www.siriusarchitects.com/advert/mini-compiler-activation-code-updated/> <http://alkahfisomalangu.id/?p=4439> <https://erocars.com/batterylifeservice-torrent-activation-code-download-3264bit-2022-new/> [https://delicatica.ru/wp-content/uploads/2022/07/Jovial\\_Notepad\\_Crack\\_\\_License\\_Keygen\\_Download\\_WinMac\\_Latest.pdf](https://delicatica.ru/wp-content/uploads/2022/07/Jovial_Notepad_Crack__License_Keygen_Download_WinMac_Latest.pdf) <https://www.amphenolalden.com/system/files/webform/Gopher360.pdf>